## **Revisions Crosswalk for State General Info, and Data Entry Form**

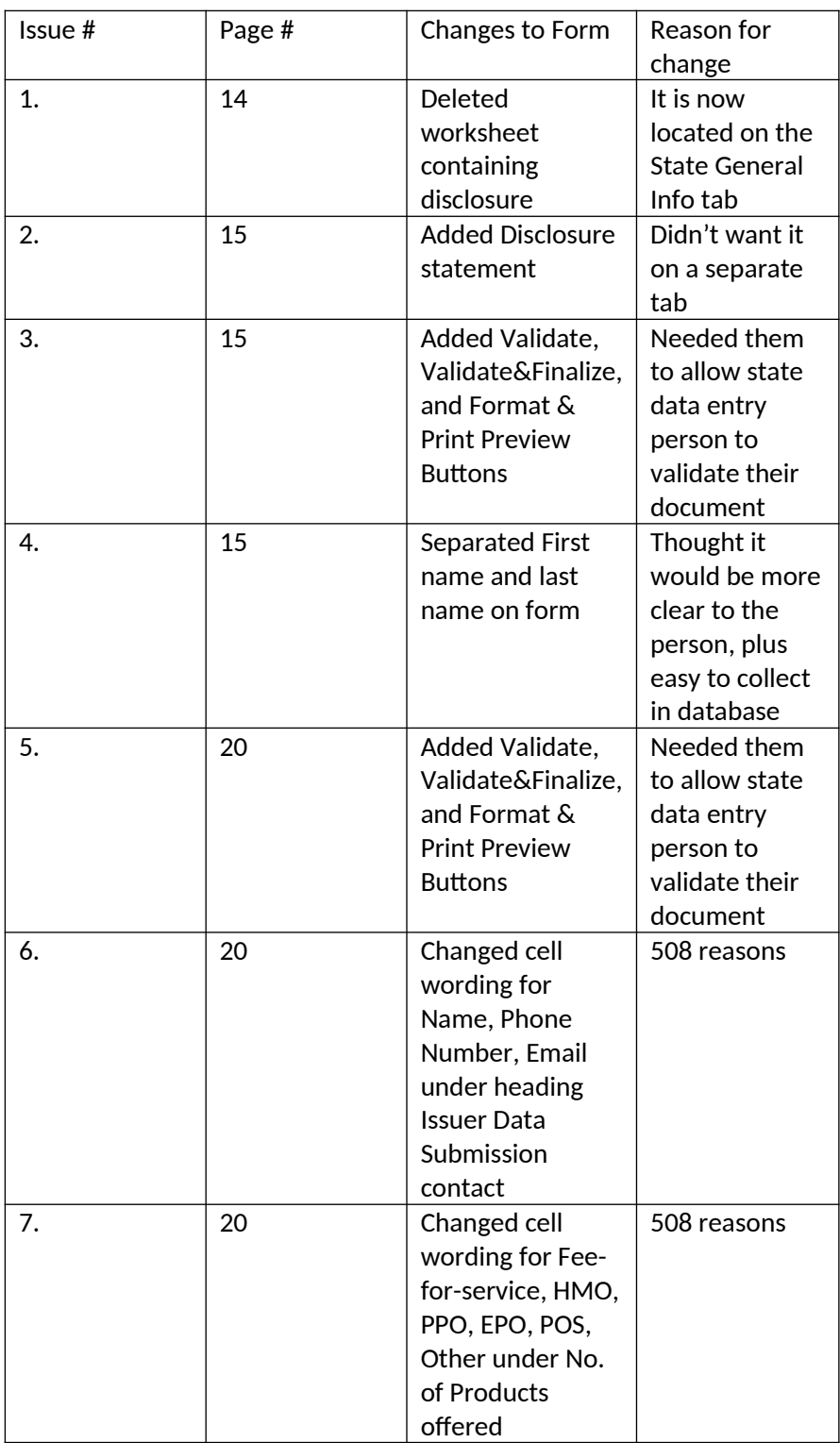